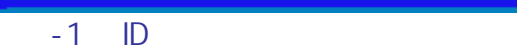

 $ID$ 

## http://www.buppin.e-aichi.jp/index.html URL

 $\mathbf{1}_{\mathbf{1}}$ 

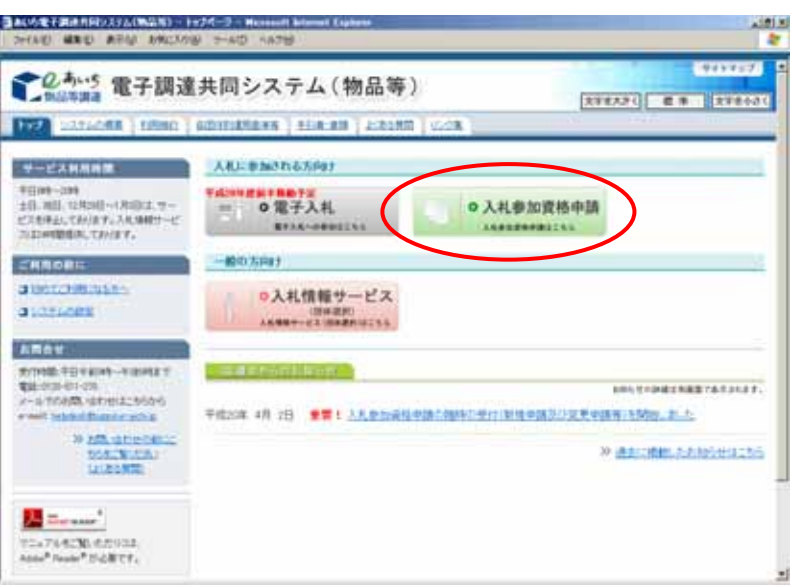

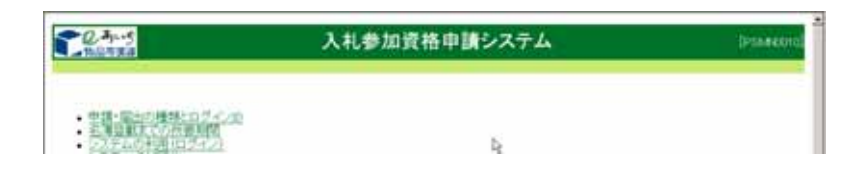

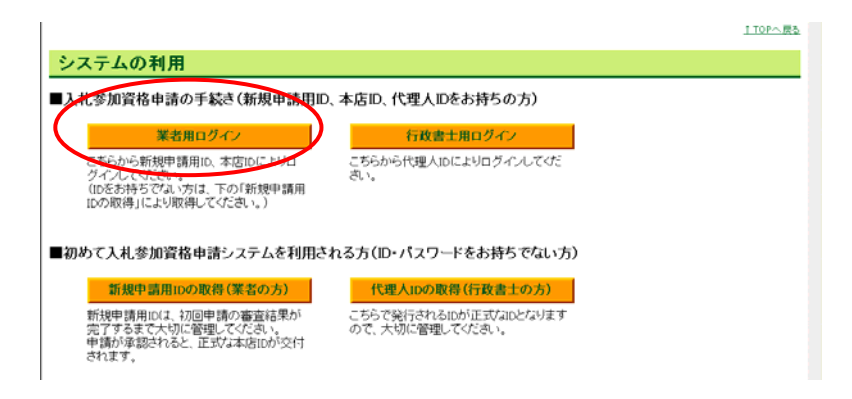

 $D$ 

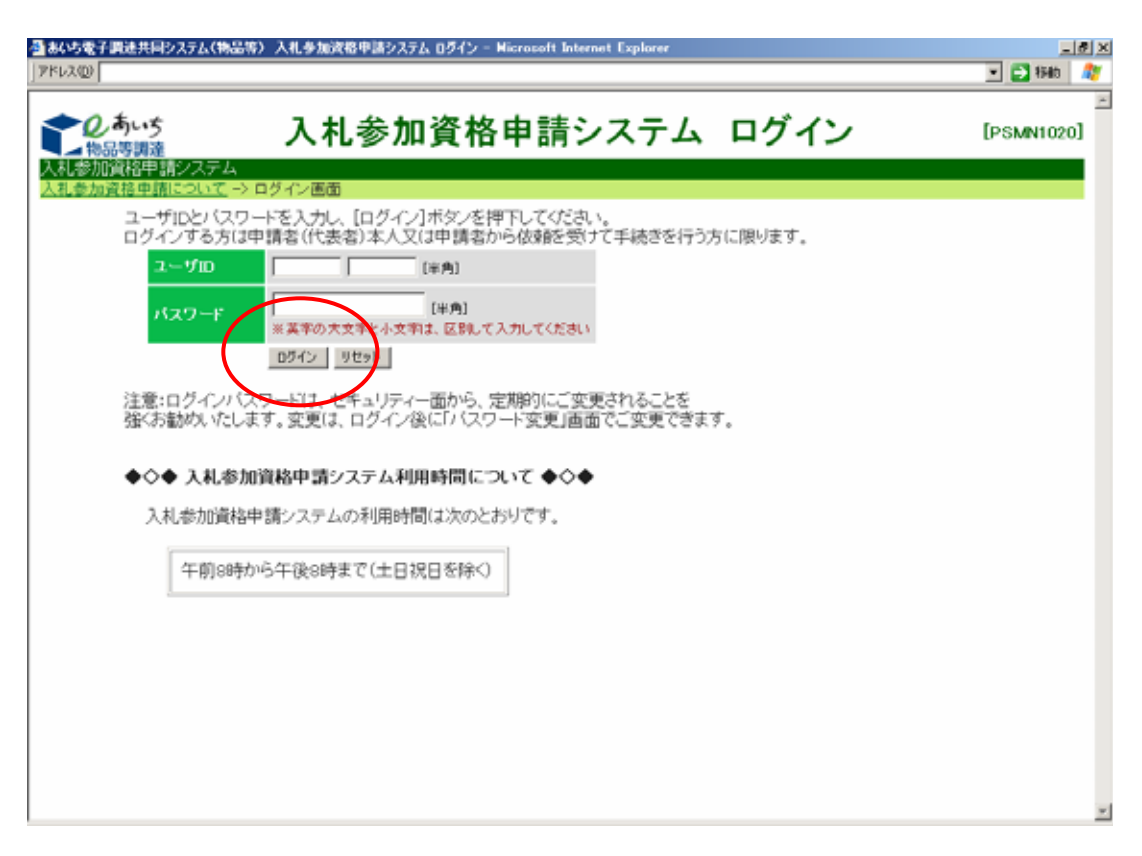

 $\Box$ 

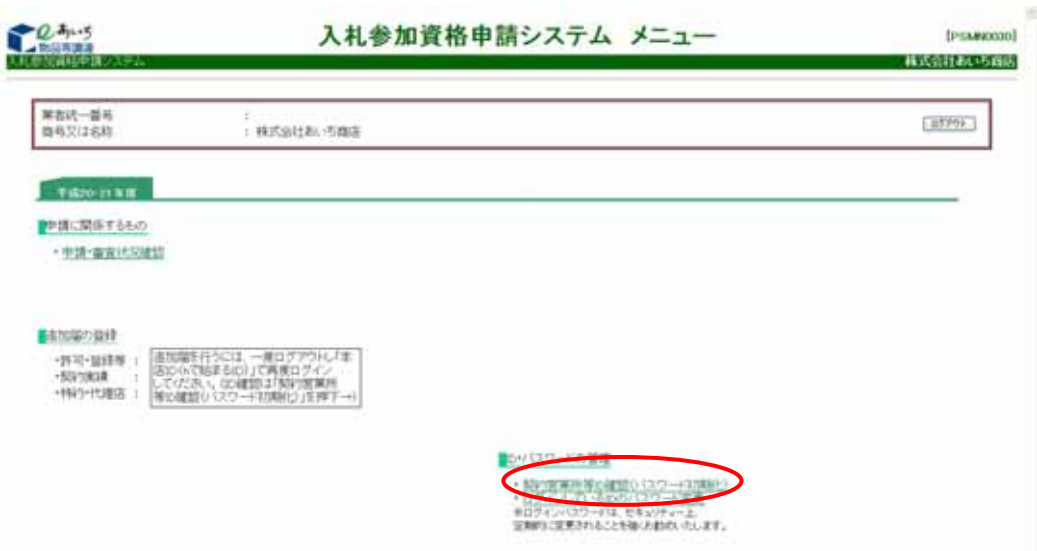

 $\overline{5}$  ID  $\overline{5}$ 

 $\overline{ID}$ 

 $\mathsf{ID}$ 

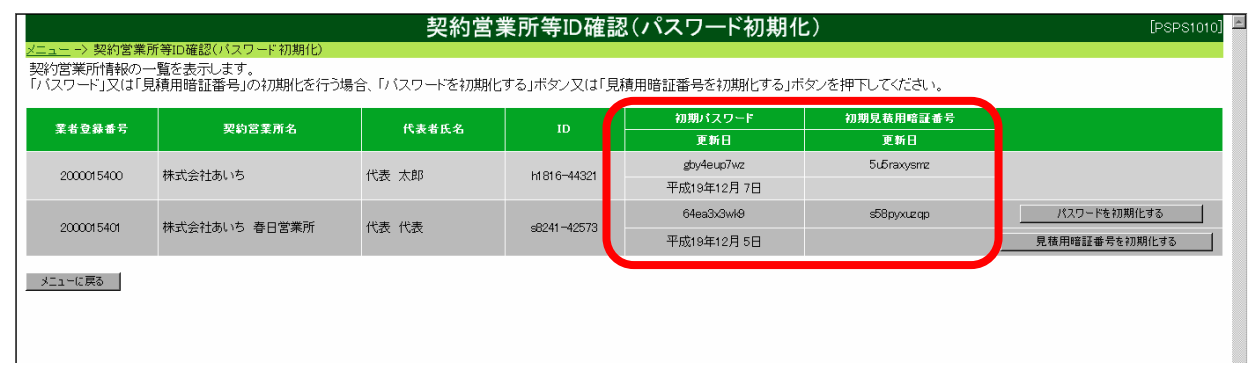